# **Public Support - Support Request #762**

# **ADTFS-47087 Performance Matlab ADTF Toolbox**

2017-06-23 10:15 - hidden

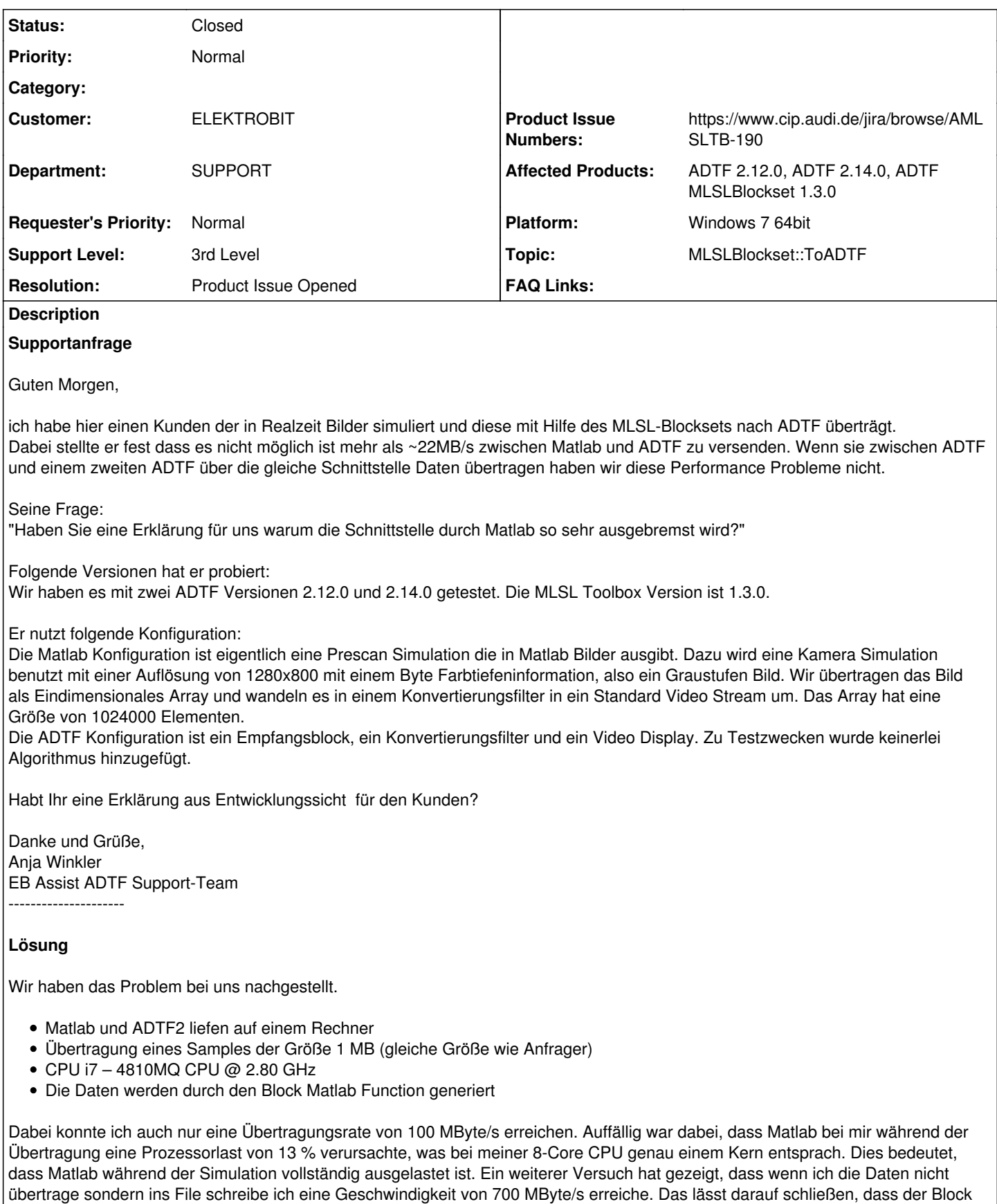

MbToADTF der Flaschenhals ist.

Für den Kunden bedeutet dies, dass hier keine höheren Geschwindigkeiten möglich sein. Die etwas höhere Geschwindigkeit

erreiche ich vermutlich, da ich wahrscheinlich eine stärkere CPU verwende und mein Modell weniger komplex ist. Ich habe ein entsprechendes Bug-Ticket eingestellt, vielleicht könnte die Berechnung hinter dem Block MbToADTF noch optimiert werden. Jedoch gehen wir nicht davon aus, dass es hierzu noch eine neue Version der Toolbox für ADTF2 geben wird.

Wir haben Versuche mit einem Prototypen einer MLSL-Toolbox für ADTF3 durchgeführt. Hier konnten wir mit gleichem Setup eine Übertragungsrate von etwa 290 MByte/s erreichen.

Produktticket <https://www.cip.audi.de/jira/browse/AMLSLTB-190>erstellt.

## **History**

### **#1 - 2017-06-26 08:57 - hidden**

- *Project changed from Public Support to 7*
- *Status changed from New to In Progress*
- *Topic set to MLSLBlockset::ToADTF*
- *Customer set to ELEKTROBIT*
- *Department set to SUPPORT*
- *Affected Products ADTF 2.12.0, ADTF 2.14.0, ADTF MLSLBlockset 1.3.0 added*
- *Platform Windows 7 64bit added*

### **#2 - 2017-06-26 15:53 - hidden**

- *Status changed from In Progress to Customer Feedback Required*
- *Support Level changed from 2nd Level to 3rd Level*

### Hallo Anja,

leider ist unser Fachmann für das MLSL-Blockset noch bis einschließlich 30.06.2017 im Urlaub. Mir persönlich ist keine Bandbreitenlimitierung bei der Übertragung von Daten zwischen MATLAB & ADTF bekannt.

Kann der Kunde bitte die Bilder die Simuliert werden als File o.ä. am Rechner speichern und dann in einer neuen Instanz von MATLAB aus an ADTF übertragen?

Falls diese Übertragung dann so schnell ist wie zwischen zwei ADTF Instanzen liegt das Problem ggf. an MATLAB bzw. der Simulation. Ich werde dieses Thema auch morgen mit in die Projektrunde nehmen.

#### **#3 - 2017-06-27 15:58 - hidden**

Hallo Ursula,

wie hoch ist die CPU/Systemauslastung des Kunden bei der Übertragung von MATLAB zu ADTF? Falls diese an ihre Grenzen stößt kann das die verringerte Bandbreite zur Folge haben. Siehe dazu MLSL-Blockset Doku **7 Performace Analysis**:

## **#4 - 2017-06-30 13:10 - hidden**

Bitte um Feedback, bis spätestens Montag den 03.07.2017.

@Matthias, in meiner Abwesenheit bitte weiterbearbeiten.

#### **#5 - 2017-07-03 15:15 - hidden**

Hallo,

ich habe den Kunden noch einmal angeschrieben und um Antwort gebeten. Könnt ihr den Fall noch etwas länger offen halten?

Danke und Grüße,

Anja

#### **#6 - 2017-07-04 13:56 - hidden**

Hallo Anja,

wir haben das Due Date angepasst. Reicht der Zeitrahmen?

# **#7 - 2017-07-05 11:30 - hidden**

Hallo Matthias,

erstmal danke für die Verlängerung. Inzwischen hat der Kunde geantwortet.

Zur Frage nach einer von der Simulation getrennten Übertragung der Bilder:

[Kunde]: Wenn die Bilder gespeichert werden und dann übertragen werden ist die Performance leicht erhöht aber immer noch nicht annähernd da wo wir sie bräuchten. Wir kommen jetzt auf etwa 50MB/s.

Zur Frage nach der Systemauslastung:

[Kunde]: Zu der Systemauslastung, diese schwankt bei einem Kern zwischen 0 und 100% wenn wir Daten von Matlab zu ADTF übertragen.

Habt Ihr noch Vorschläge wie man die Übertragungsperformance erhöhen könnte?

Danke und Grüße, Anja

EB Assist ADTF Support-Team

### **#8 - 2017-07-06 08:49 - hidden**

@Markus: Bitte sieh Dir das Problem einmal an. Kannst Du hier weiterhelfen?

### **#9 - 2017-07-10 10:10 - hidden**

Hallo Anja,

wir sind an den Ticket dran und warten aktuell noch auf eine Rückmeldung eines Fachkollegen. Wir melden uns so bald wie möglich.

Gruß **Matthias** 

#### **#10 - 2017-07-11 12:19 - hidden**

*- Status changed from Customer Feedback Required to In Progress*

#### **#11 - 2017-07-19 11:43 - hidden**

- *Resolution set to Product Issue Opened*
- *Product Issue Numbers set to https://www.cip.audi.de/jira/browse/AMLSLTB-190*

Hallo Anja,

Ich konnte jetzt endlich ein paar Informationen zu dem Problem gewinnen.

Wir haben das Problem bei uns nachgestellt.

- Matlab und ADTF2 liefen auf einem Rechner
- Übertragung eines Samples der Größe 1 MB (gleiche Größe wie Anfrager)
- CPU i7 4810MQ CPU @ 2.80 GHz
- Die Daten werden durch den Block Matlab Function generiert

Dabei konnte ich auch nur eine Übertragungsrate von 100 MByte/s erreichen. Auffällig war dabei, dass Matlab bei mir während der Übertragung eine Prozessorlast von 13 % verursachte, was bei meiner 8-Core CPU genau einem Kern entsprach. Dies bedeutet, dass Matlab während der Simulation vollständig ausgelastet ist. Ein weiterer Versuch hat gezeigt, dass wenn ich die Daten nicht übertrage sondern ins File schreibe ich eine Geschwindigkeit von 700 MByte/s erreiche. Das lässt darauf schließen, dass der Block MbToADTF der Flaschenhals ist.

Für den Kunden bedeutet dies, dass hier keine höheren Geschwindigkeiten möglich sein. Die etwas höhere Geschwindigkeit erreiche ich vermutlich, da ich wahrscheinlich eine stärkere CPU verwende und mein Modell weniger komplex ist.

Ich habe ein entsprechendes Bug-Ticket eingestellt, vielleicht könnte die Berechnung hinter dem Block MbToADTF noch optimiert werden. Jedoch gehen wir nicht davon aus, dass es hierzu noch eine neue Version der Toolbox für ADTF2 geben wird.

Wir haben Versuche mit einem Prototypen einer MLSL-Toolbox für ADTF3 durchgeführt. Hier konnten wir mit gleichem Setup eine Übertragungsrate

von etwa 290 MByte/s erreichen.

Freundliche Grüße

Markus Schmailzl

# **#12 - 2017-07-19 11:49 - hidden**

*- Status changed from In Progress to Customer Feedback Required*

# **#13 - 2017-07-26 09:34 - hidden**

Bitte um Feedback bis Ende der Woche

# **#14 - 2017-08-07 09:28 - hidden**

*- Status changed from Customer Feedback Required to To Be Closed*

Wird geschlossen. Produkt ist erstellt. Kein weiteres Feedback

### **#15 - 2017-08-07 09:30 - hidden**

- *Description updated*
- *Status changed from To Be Closed to Closed*

# **#16 - 2018-01-25 12:09 - hidden**

- *Project changed from 7 to Public Support*
- *Private changed from Yes to No*